# CSE 341: *Programming Languages*

Section AC with Nate Yazdani

#### recap

- regarding tail recursion, we will specifically state when you need to use tail recursion for points
- tail recursion is considered good practice in functional programming, but don't let it bog you down otherwise
- again, if you're unsure about your coding style, come to office hours for code review :-)

# agenda

- tail recursion (review)
- anonymous and higher-order functions
- mutual recursion
- module system (if time)

# standard library

- online documentation
	- <http://sml-family.org/Basis/>
	- <http://www.smlnj.org/doc/smlnj-lib/Manual/toc.html>
- most useful parts
	- [default stuff: http://sml-family.org/Basis/top-level](http://sml-family.org/Basis/top-level-chapter.html)chapter.html
	- lists: <http://sml-family.org/Basis/list.html>
	- list pairs: <http://sml-family.org/Basis/list-pair.html>
	- "reals": <http://sml-family.org/Basis/real.html>
	- strings: <http://sml-family.org/Basis/string.html>

# tail recursion

- what makes a function tail-recursive?
	- its recursive calls are in tail position, *i.e.,* tail calls

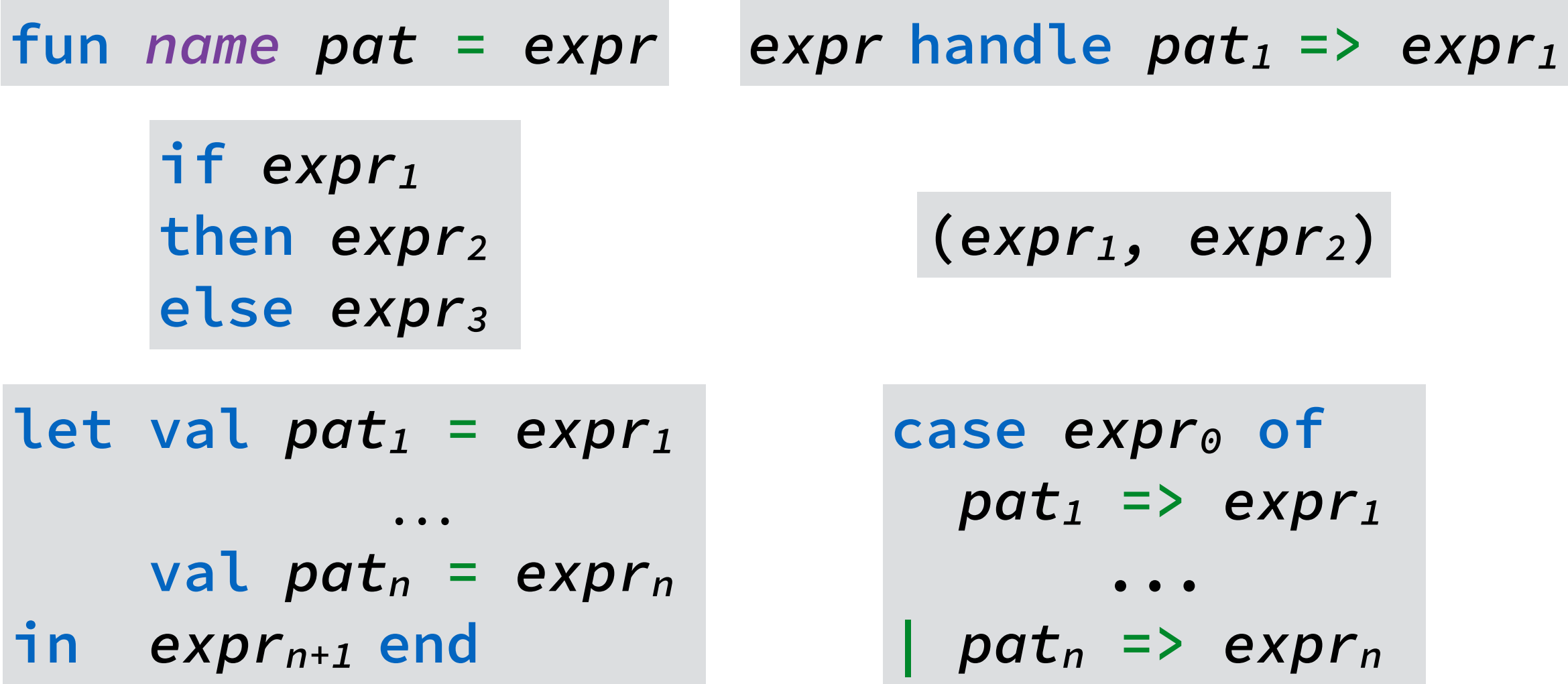

# tail position

a (recursive) rule of thumb for tail position:

An *subexpression* that, *if evaluated*, becomes the result of the overall expression, is in tail position.

# tail-recursive fibonacci

work together to design an SML function that computes the *n*th Fibonacci number (it's a bit tricky!)

$$
fib(0) = 0
$$
  

$$
fib(1) = 1
$$
  

$$
fib(n) = fib(n-1) + fib(n-2)
$$

## tail-recursive fibonacci

```
fun fib n = 
     let fun aux k = 
              if k = 1 
              then (1, 0)
              else let val (b, c) = aux (k - 1) 
                        val a = b + c 
                    in (a, b) end
     in
          if n = 0 then 0 else #1 (aux n)
     end
```
#### tail-recursive fibonacci

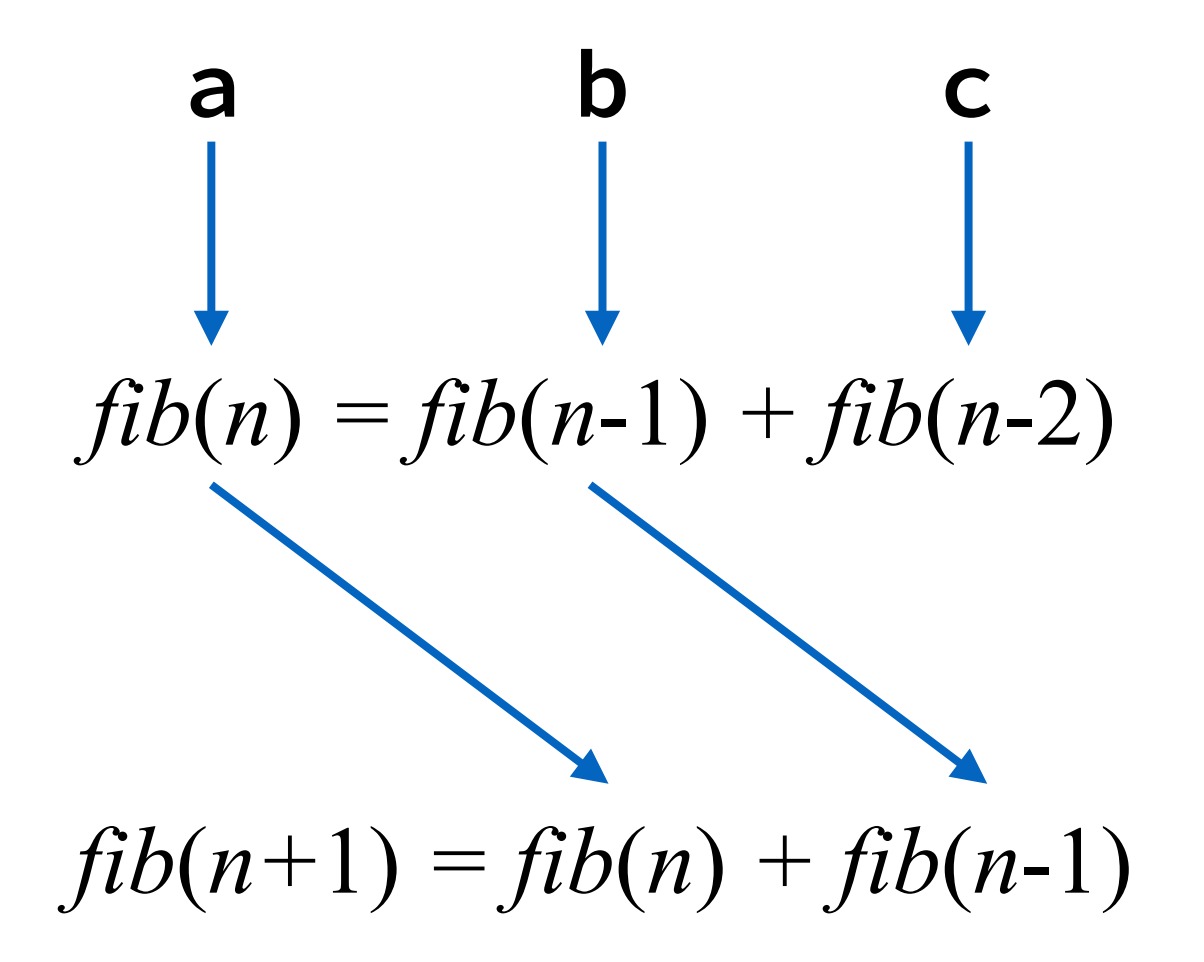

# anonymous functions

fn  $pattern_1$   $\Rightarrow$  expression<sub>1</sub> **|** *pattern2* **=>** *expression2* ... **|** *patternn* **=>** *expressionn*

- an expression that evaluates to a "function value" *without* ever binding a name for it
- typically used to create a one-off function to pass to yet another function like **List.map**, **List.foldl**,…
- a function that takes another function as an argument is called a *higher-order function*

# anonymous functions

fn  $pattern_1$   $\Rightarrow$  expression<sub>1</sub> **|** *pattern2* **=>** *expression2* ... **|** *patternn* **=>** *expressionn*

- an expression that evaluates to a "function value" *without* ever binding a name for it
- ty so must be non-recursive  $e$  a one-off function to pass to yet another function like **List.map**, **List.foldl**,… so must be *non*-recursive
- a function that takes another function as an argument is called a *higher-order function*

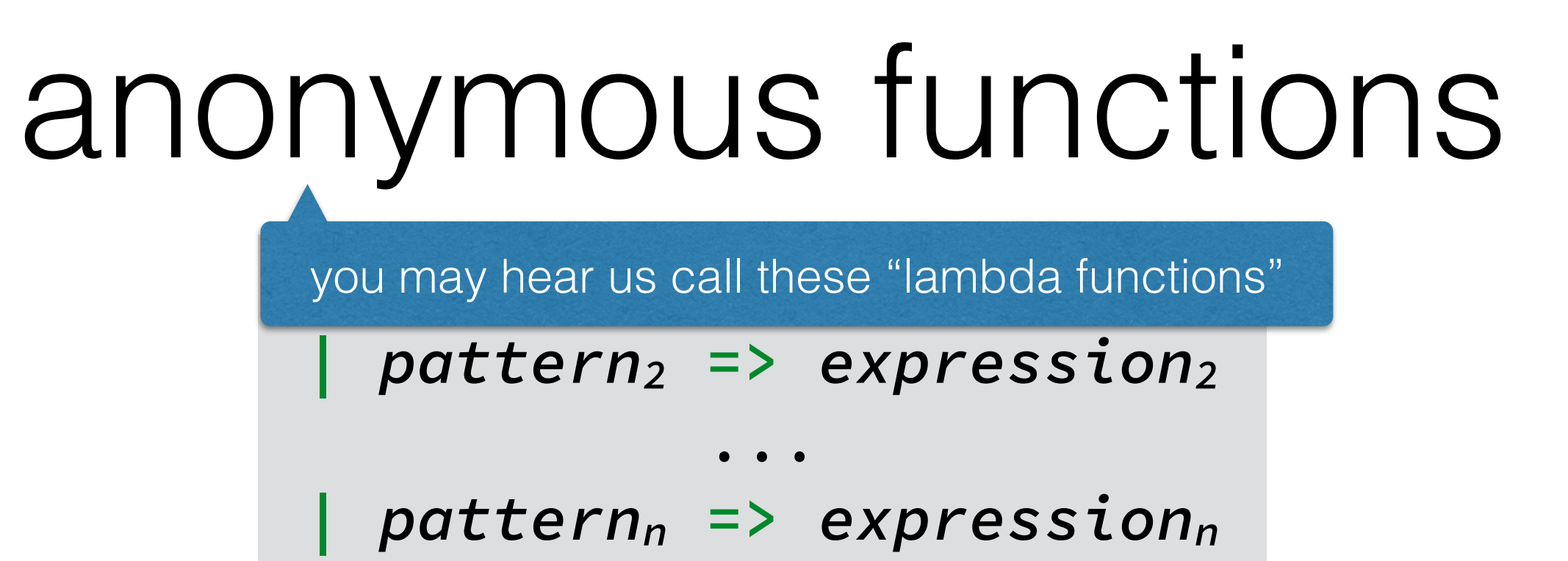

- an expression that evaluates to a "function value" *without* ever binding a name for it
- ty so must be non-recursive  $e$  a one-off function to pass to yet another function like **List.map**, **List.foldl**,… so must be *non*-recursive
- a function that takes another function as an argument is called a *higher-order function*

# currying

- two ways to create multi-argument functions
	- take a tuple for the only argument

#### f :  $t_1$  \*  $t_2$  ->  $t_3$

- return a new function to take the next argument f :  $t_1$  ->  $t_2$  ->  $t_3$
- which is better? depends on what you want
	- pro *curried*: easier to apply partially, *e.g.*, before passing to a higher-order function
	- pro *tupled*: easier to apply altogether, *e.g.*, for function composition

# higher-order functions

please work together to do the following exercises, using anonymous functions:

1. use **map** to pair each element with itself **map ?? [0, 1]** ⇓ **[(0, 0), (1, 1)]** 

2. use **List.filter** to get the positive integers of list **List.filter ?? [0, 2, ~4, 3]** ⇓ **[2, 3]** 

> 3. use **foldl** to average an integer list **foldl ?? ?? [2, 4]** ⇓ **3**

# higher-order functions

please work together to do the following exercises, using anonymous functions:

1. use **map** to pair each element with itself **map ?? [0, 1]** ⇓ **[(0, 0), (1, 1)]**  2. use List.filt. For you are positive integers of list **List.filter ?? [0, 2, ~4, 3]** ⇓ **[2, 3]**  3. use **foldl** to average an integer list **foldl ?? ?? [2, 4]** ⇓ **3 fn x => (x, x) fn x => x > 0 fn (x, (s, n)) => (s + x, n + 1) (0, 0)**

# higher-order functions

please work together to do the following exercises, using anonymous functions:

1. use **map** to pair each element with itself **map ?? [0, 1]** ⇓ **[(0, 0), (1, 1)] fn x => (x, x)**

kinda cheating: still need to divide **afterwards** 

la cheating: still t . filter to got the positive integers of list **List.filter ?? [0, 2, ~4, 3]** ⇓ **[2, 3]**  3. use **foldl** to average an integer list **foldl ?? ?? [2, 4]** ⇓ **3 fn x => x > 0 fn (x, (s, n)) => (s + x, n + 1)**

**(0, 0)**

- what if we need a function **f** to call **g**, and a function **g** to call **f**
- this happens more often than you might think!
- a silly example, that sadly doesn't work :-(

```
fun even x = 
    x = 0 orelse not odd (x-1)fun odd x = 
    x = 1 orelse not even (x-1)
```
• as clever 341 students, we may realize that higherorder functions offer a work-around

```
fun even (odd, x) = 
     x = 0 orelse not odd (even, x-1) 
fun odd (even, x) = 
     x = 1 orelse not even (odd, x-1)
```
• this doesn't feel like a great solution, though

• as clever 341 students, we may realize that higherorder functions offer a work-around

```
fun even (odd, x) = 
     x = 0 orelse not odd (even, x-1) 
fun odd (even, x) = 
     x = 1 orelse not even (odd, x-1)
             each function passes itself to the other
```
• this doesn't feel like a great solution, though

• SML has a special keyword to help us out

```
fun even x = 
     x = 0 orelse not odd (x-1) 
and odd x = 
    x = 1 orelse not even (x-1)
```
• also works with mutually recursive **datatype** bindings

> **datatype even = Zero | ESucc of odd and odd = OSucc of even**

• SML has a special keyword to help us out

```
fun even x = 
     x = 0 orelse not odd (x-1) 
and odd x = 
     x = 1 orelse not even (x-1)
```
• also works with mutually recursive **datatype** bindings **datatype even = Zero | ESucc of odd and odd = OSucc of even** I fully admit that this is a contrived example :-)